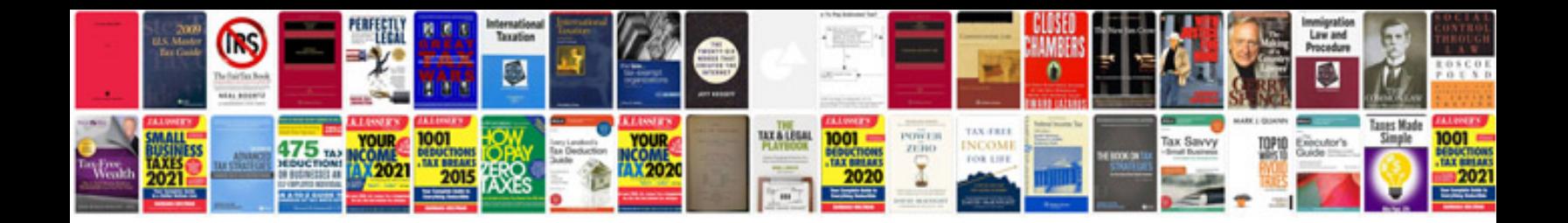

**Documenting references in apa format**

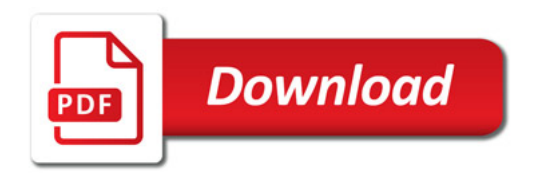

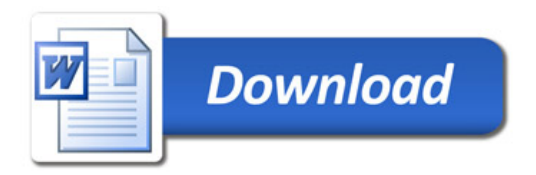